Principles of Software Construction: Objects, Design, and Concurrency

17-214 **<sup>1</sup>**

Managing change (2)

Charlie Garrod **Bogdan Vasilescu**

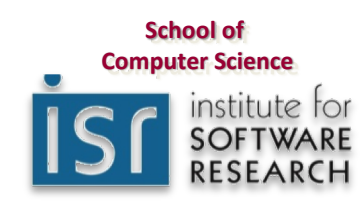

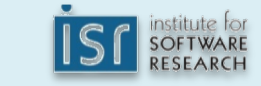

### Administrivia

- Homework 6 checkpoint deadline (Monday, April 30th)
- Homework 6 due Wednesday, May 2nd
- Final exam Monday May 7th 5:30-8:30 PH 100
- Review session Saturday May 5th WH 5403

Key concepts from Tuesday

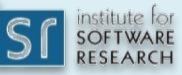

### Components of Modern CM

Version Control: Branches/Forks/Workflows Task and Build managers Build machines, virtual environments (dev stacks) Package managers Containers, VMs, in the Cloud Deployment – Infrastructure as Code. Data migration

*Other issues*: orchestration, inventory, compliance

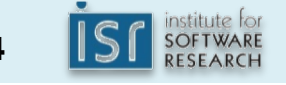

## Semantic Versioning for Releases

- Given a version number MAJOR.MINOR.PATCH, increment the:
	- MAJOR version when you make incompatible API changes,
	- MINOR version when you add functionality in a backwards-compatible manner, and
	- PATCH version when you make backwards-compatible bug fixes.
- Additional labels for pre-release and build metadata are available as extensions to the MAJOR.MINOR.PATCH format.

## **http://semver.org/**

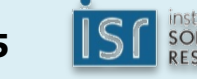

# GIT BASICS

Graphics by https://learngitbranching.js.org

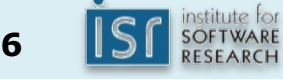

1) git merge bugFix (into master) Three ways to move work around between branches

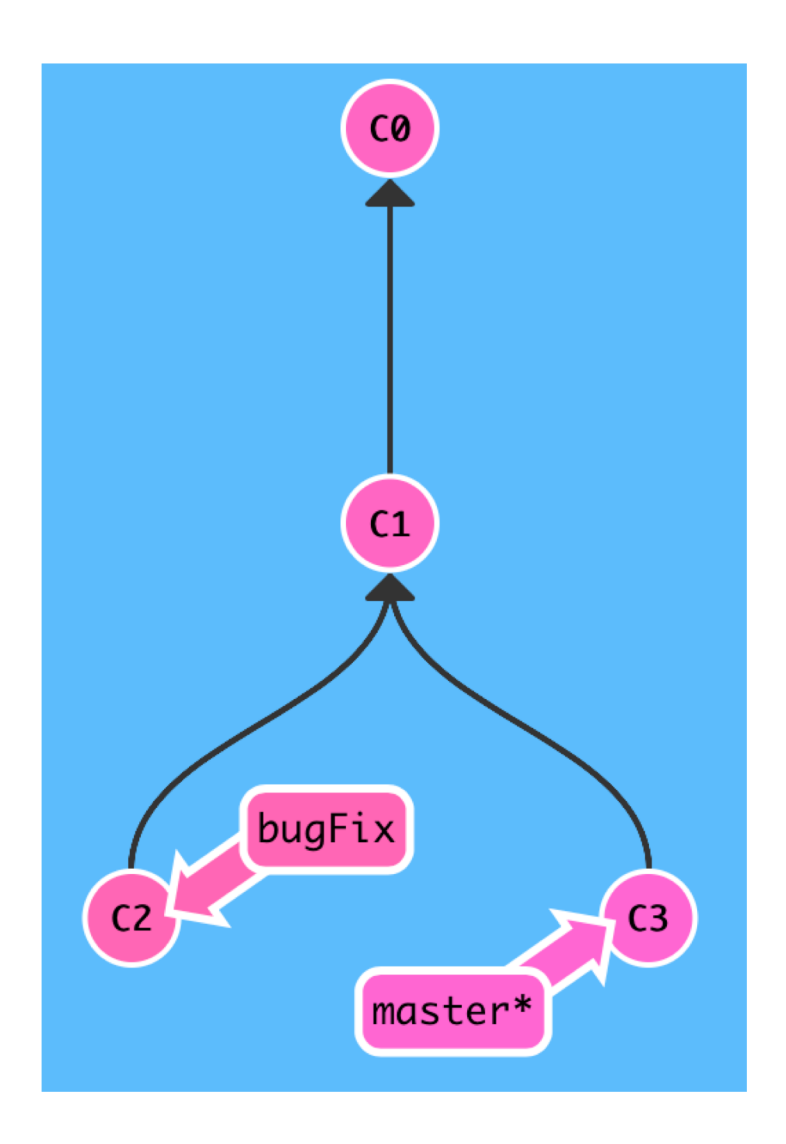

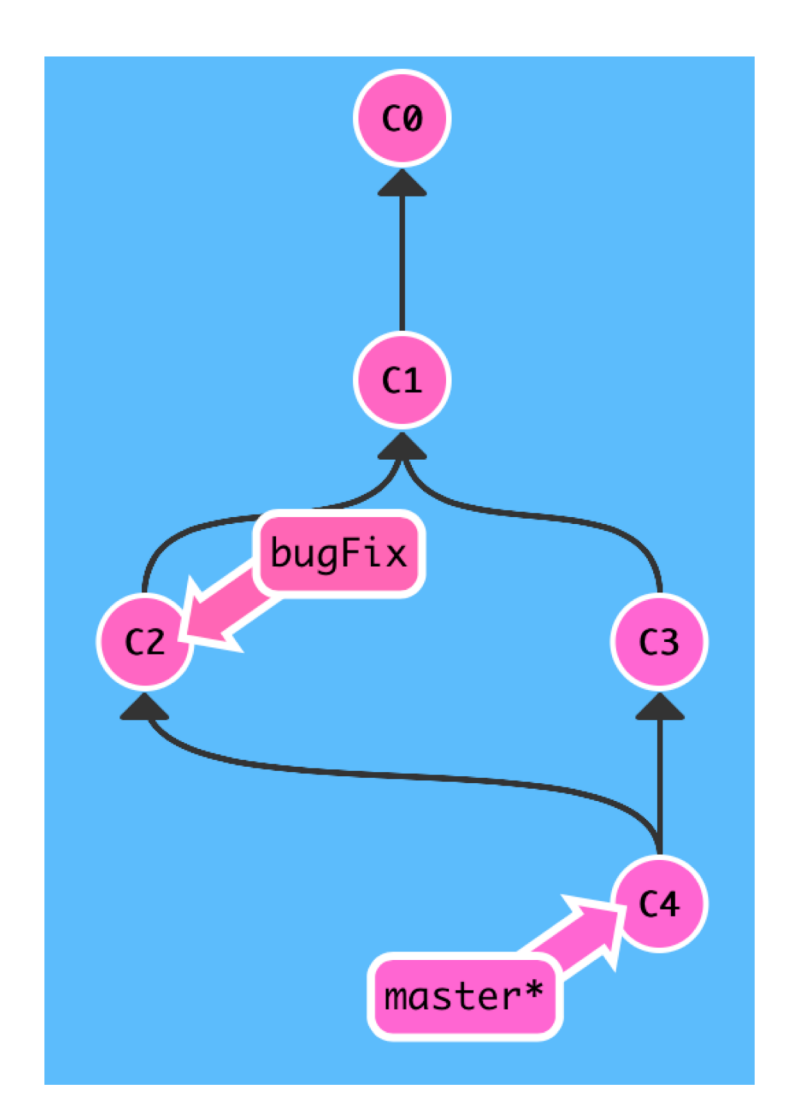

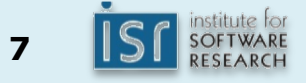

#### git checkout bugfix; git merge master (into bugFix)

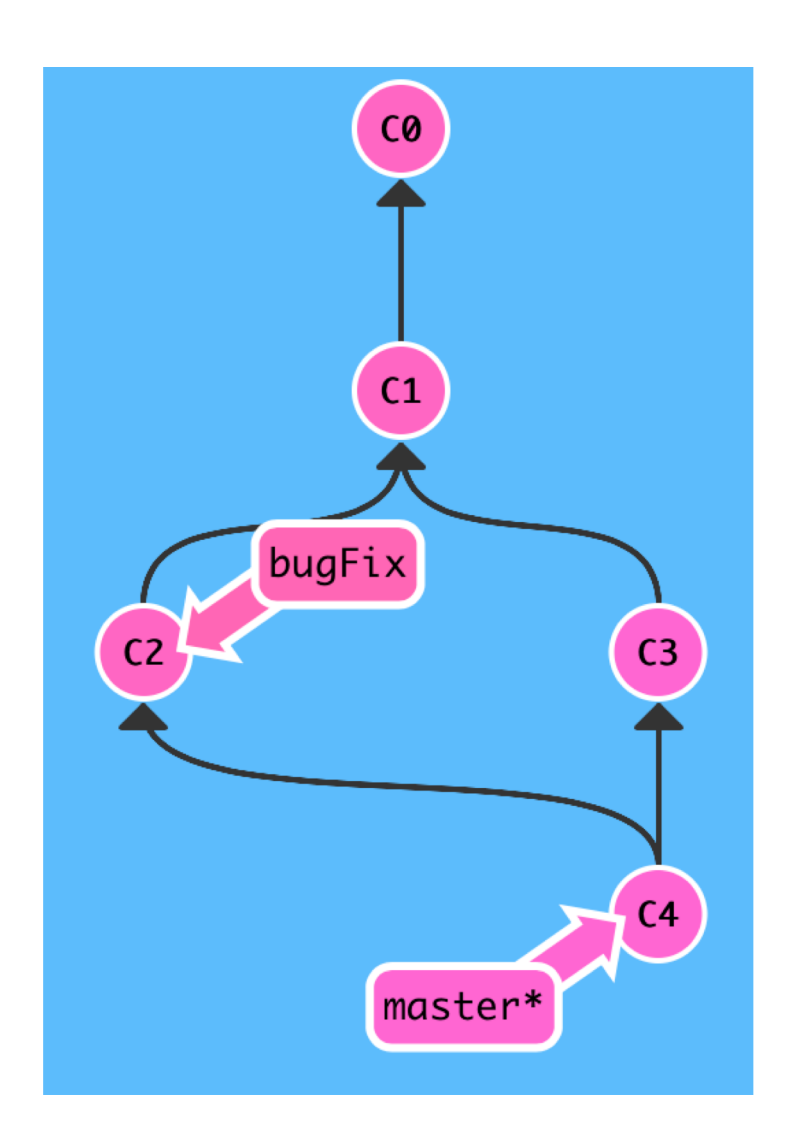

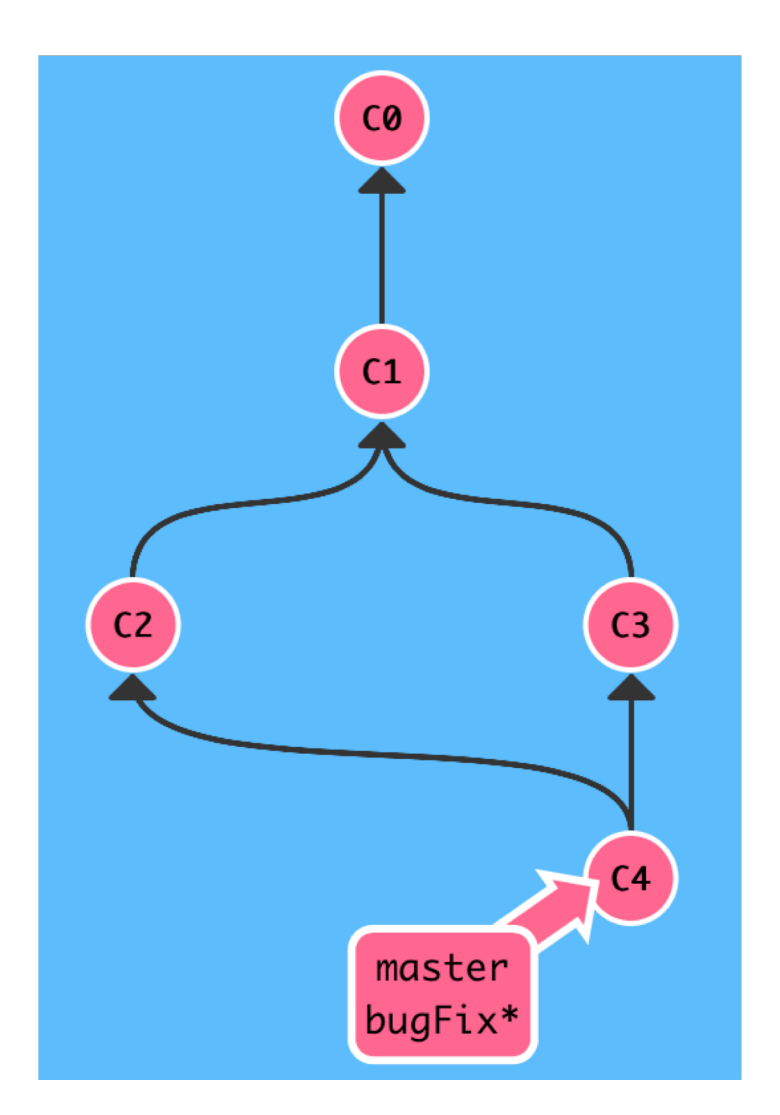

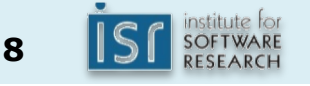

Move work from bugFix directly onto master

# 2) git rebase master

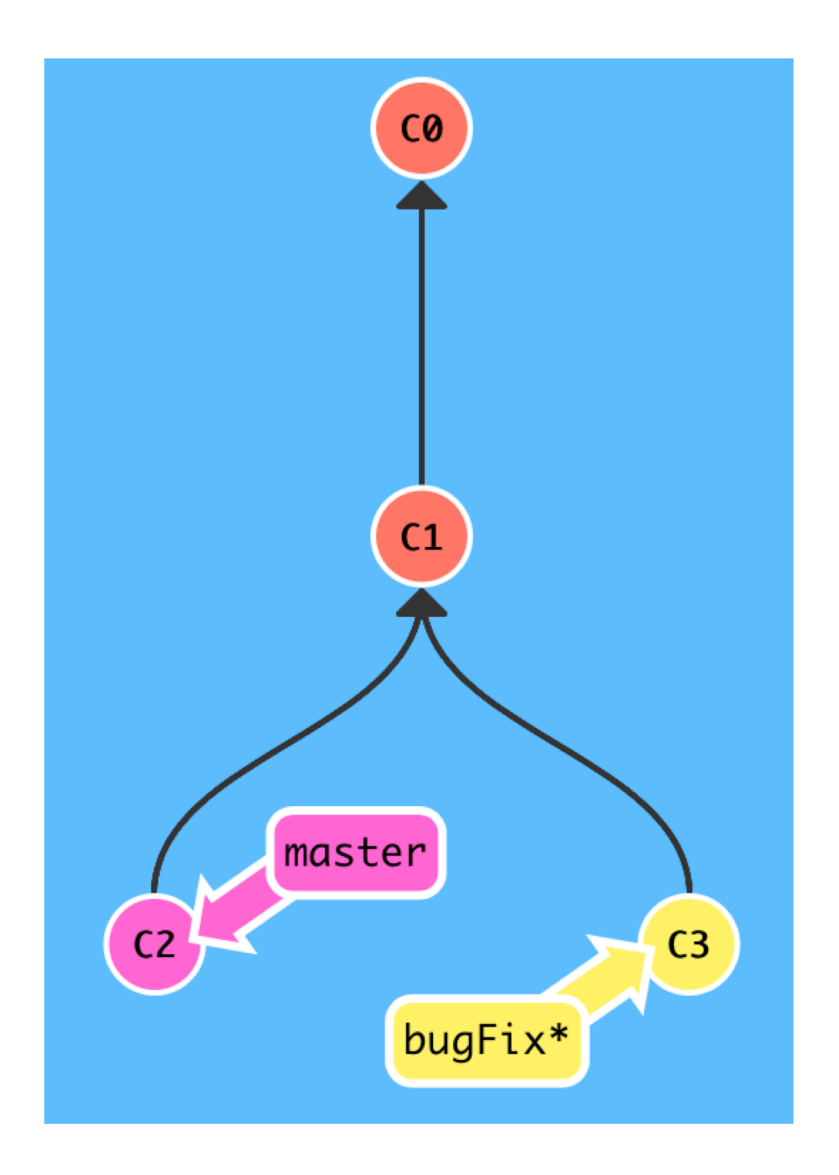

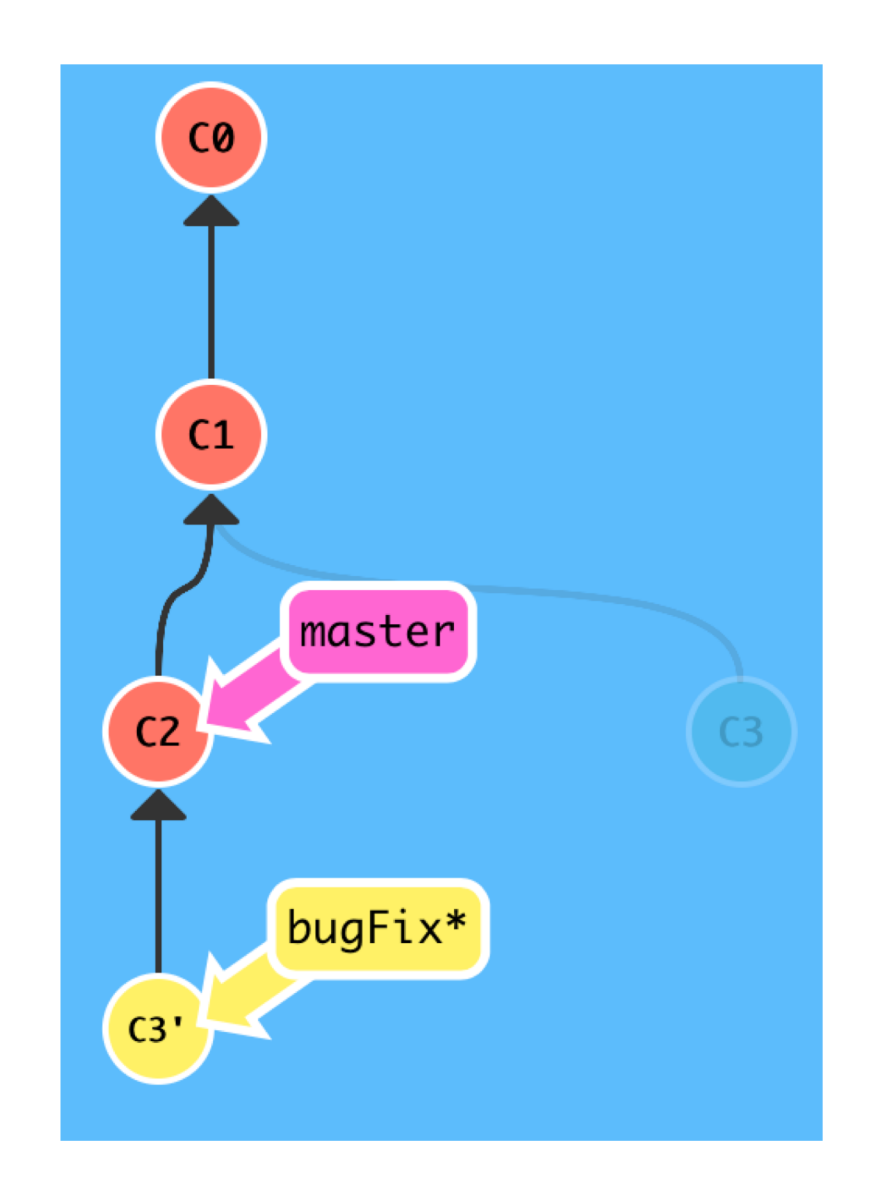

![](_page_8_Picture_4.jpeg)

![](_page_8_Picture_5.jpeg)

But master hasn't been updated, so:

git checkout master; git rebase bugFix

![](_page_9_Figure_2.jpeg)

![](_page_9_Picture_4.jpeg)

Copy a series of commits below current location

# 3) git cherry-pick C2 C4

![](_page_10_Figure_2.jpeg)

![](_page_10_Figure_3.jpeg)

![](_page_10_Picture_4.jpeg)

![](_page_11_Figure_0.jpeg)

git reset HEAD~1 Ways to undo work (1)

HEAD is the symbolic name for the currently checked out commit

![](_page_12_Figure_2.jpeg)

![](_page_12_Picture_3.jpeg)

Ways to undo work (2)

git reset does not work for remote branches

## git revert HEAD

![](_page_13_Picture_3.jpeg)

![](_page_13_Picture_4.jpeg)

![](_page_13_Picture_5.jpeg)

![](_page_14_Figure_0.jpeg)

![](_page_14_Figure_1.jpeg)

# Highly recommended

• (second) most useful life skill you will have learned in 214

![](_page_15_Picture_2.jpeg)

https://git-scm.com/book/en/v2

![](_page_15_Picture_4.jpeg)

# TYPES OF VERSION CONTROL

![](_page_16_Picture_1.jpeg)

17-214 **<sup>17</sup>**

### Centralized version control

- Single server that contains all the versioned files
- Clients check out/in files from that central place
- E.g., CVS, SVN (Subversion), and Perforce

![](_page_17_Figure_4.jpeg)

https://git-scm.com/book/en/v2/Getting-Started-About-Version-Control

![](_page_17_Picture_6.jpeg)

### Distributed version control

- Clients fully mirror the repository
	- Every clone is a full backup of *all* the data
- E.g., Git, Mercurial, Bazaar

![](_page_18_Figure_4.jpeg)

https://git-scm.com/book/en/v2/Getting-Started-About-Version-Control

![](_page_18_Picture_6.jpeg)

## Activity

• In pairs, discuss advantages and disadvantages of centralized (e.g., SVN) vs decentralized (e.g., git) version control

![](_page_19_Picture_2.jpeg)

# Aside: Internals SVN (left) vs. Git (right)

![](_page_20_Figure_1.jpeg)

- SVN stores changes to a base version of each file
- Version numbers (1, 2, 3, ...) are increased by one after each commit

![](_page_20_Figure_4.jpeg)

- Git stores each version as a snapshot
- If files have not changed, only a link to the previous file is stored
- Each version is referred by the SHA-1 hash of the contents

https://git-scm.com/book/en/v2/Getting-Started-About-Version-Control

![](_page_20_Picture_9.jpeg)

### Aside: Git process

![](_page_21_Figure_1.jpeg)

© Scott Chacon "Pro Git"

![](_page_21_Picture_3.jpeg)

## Aside: Git object graph

![](_page_22_Figure_1.jpeg)

© Scott Chacon "Pro Git"

![](_page_22_Picture_3.jpeg)

## Aside: Which files to manage

- All code and noncode files
	- Java code
	- Build scripts
	- Documentation
- Exclude generated files (.class, …)
- Most version control systems have a mechanism to exclude files (e.g., .gitignore)

![](_page_23_Picture_7.jpeg)

### Summary

- Version control has many advantages
	- History, traceability, versioning
	- Collaborative and parallel development
- Locking vs. merging and merge conflicts
- Collaboration with branches
- From local to central to distributed version control

![](_page_24_Picture_7.jpeg)